ФИО: Белгородский Валерий Сав**хирни**стерство науки и высшего образования Российской Федерации Федеральное государственное бюджетное образовательное учреждение Должность: Ректор высшего образования Уникальный программный ключ:<br>8df276ee93e17c18e7bee9e7cad2d0e%9a%8544 ский государственный университет им. А.Н. Косыгина (Технологии. Дизайн. Искусство)» Документ подписан простой электронной подписью Информация о владельце: Дата подписания: 11.10.2023 11:07:14 8df276ee93e17c18e7bee9e7cad2d0ed9ab82473

### Институт Магистратура Кафедра Художественного моделирования, конструирования и технологии швейных изделий

### **РАБОЧАЯ ПРОГРАММА УЧЕБНОЙ ДИСЦИПЛИНЫ**

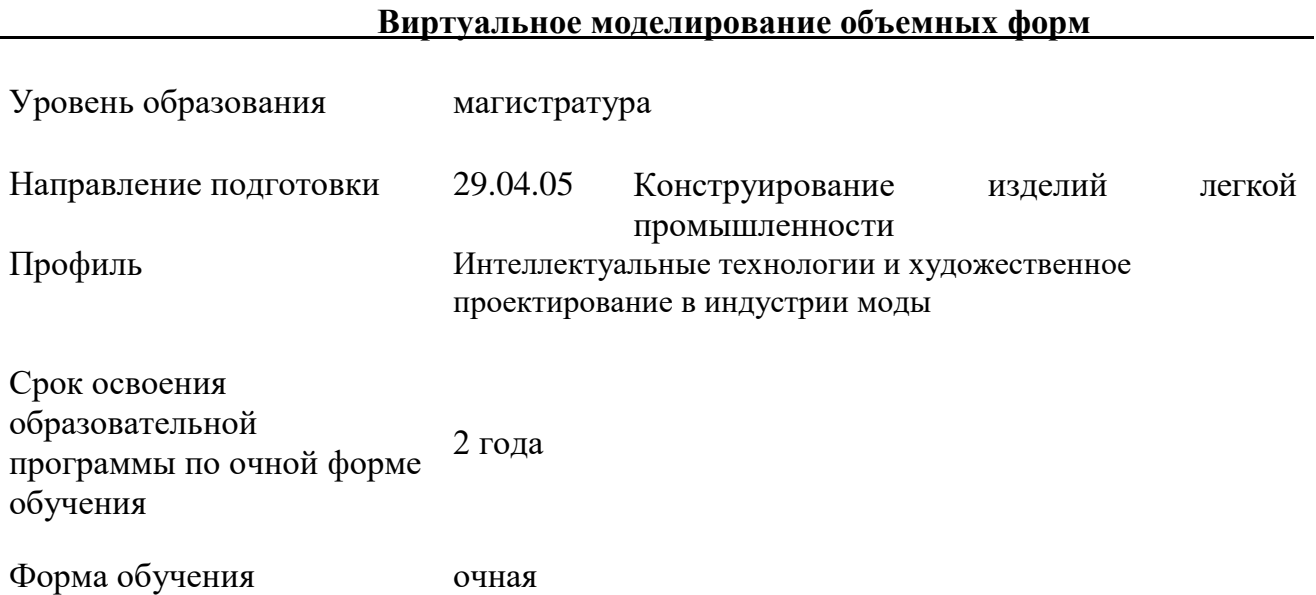

Рабочая программа учебной дисциплины «Виртуальное моделирование объемных форм» основной профессиональной образовательной программы высшего образования*,*  рассмотрена и одобрена на заседании кафедры, протокол № 7 от 21.02.2023 г.

Разработчик рабочей программы учебной дисциплины:

профессор В.В. Гетманцева

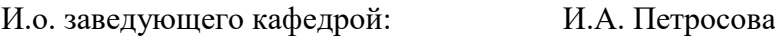

#### **1. ОБЩИЕ СВЕДЕНИЯ**

Учебная дисциплина «Виртуальное моделирование объемных форм» изучается в третьем семестре.

Курсовая работа/Курсовой проект – не предусмотрены.

1.1. Форма промежуточной аттестации:

третий семестр - экзамен

1.2. Место учебной дисциплины в структуре ОПОП

Учебная дисциплина «Виртуальное моделирование объемных форм» относится к обязательной части программы.

Дисциплина обобщает знания, полученные в ходе освоения дисциплин и практик Модуля 1 и Модуля 2.

Результаты обучения по дисциплине используются при изучении следующих дисциплин и прохождении практик:

 Производственная практика. Научно-исследовательская работа 3, 4 – далее Производственная практика. (НИР) 3, 4;

Производственная практика. Преддипломная практика;

Научно-технический семинар (Зачет с оценкой по модулю «Модуль 4»);

Выполнение и защита выпускной квалификационной работы.

### **2. ЦЕЛИ И ПЛАНИРУЕМЫЕ РЕЗУЛЬТАТЫ ОБУЧЕНИЯ ПО ДИСЦИПЛИНЕ**

Целями изучения дисциплины «Виртуальное моделирование объемных форм» являются:

 понимание концепции и техники трехмерного моделирования, включая создание и манипулирование трехмерными объектами;

 овладение одной или несколькими программами для трехмерного моделирования, такими как Autodesk Maya, Blender, 3ds Max и другими. Они должны научиться использовать инструменты и функции программного обеспечения для создания, редактирования и визуализации трехмерных моделей;

 обретение возможности создавать трехмерные модели различных объектов, включая архитектурные элементы, предметы интерьера, персонажей, транспортные средства и другие объекты;

 работа с источниками света, материалами, текстурами и другими элементами, чтобы создать визуально привлекательные и реалистичные трехмерные сцены;

 изучение работы в команде, обмен идеями и выполнение своих задачи в рамках установленных сроков;

 развитие способности анализа и оценки своих собственных работ и работ других авторов, обоснование своих решений и предложение улучшений;

основы пользования режущими плоттерами и лазерными граверами;

техника создания цифрового аватара (двойника) человека;

 знание современных технологий трехмерной печати. Основы пользования 3Дпринтерами технологии послойного наплавления материала (FDM);

 формирование у обучающихся компетенций, установленных образовательной программой в соответствии с ФГОС ВО по данной дисциплине.

Результатом обучения по учебной дисциплине является овладение обучающимися знаниями, умениями, навыками и опытом деятельности, характеризующими процесс формирования компетенций и обеспечивающими достижение планируемых результатов освоения учебной дисциплины.

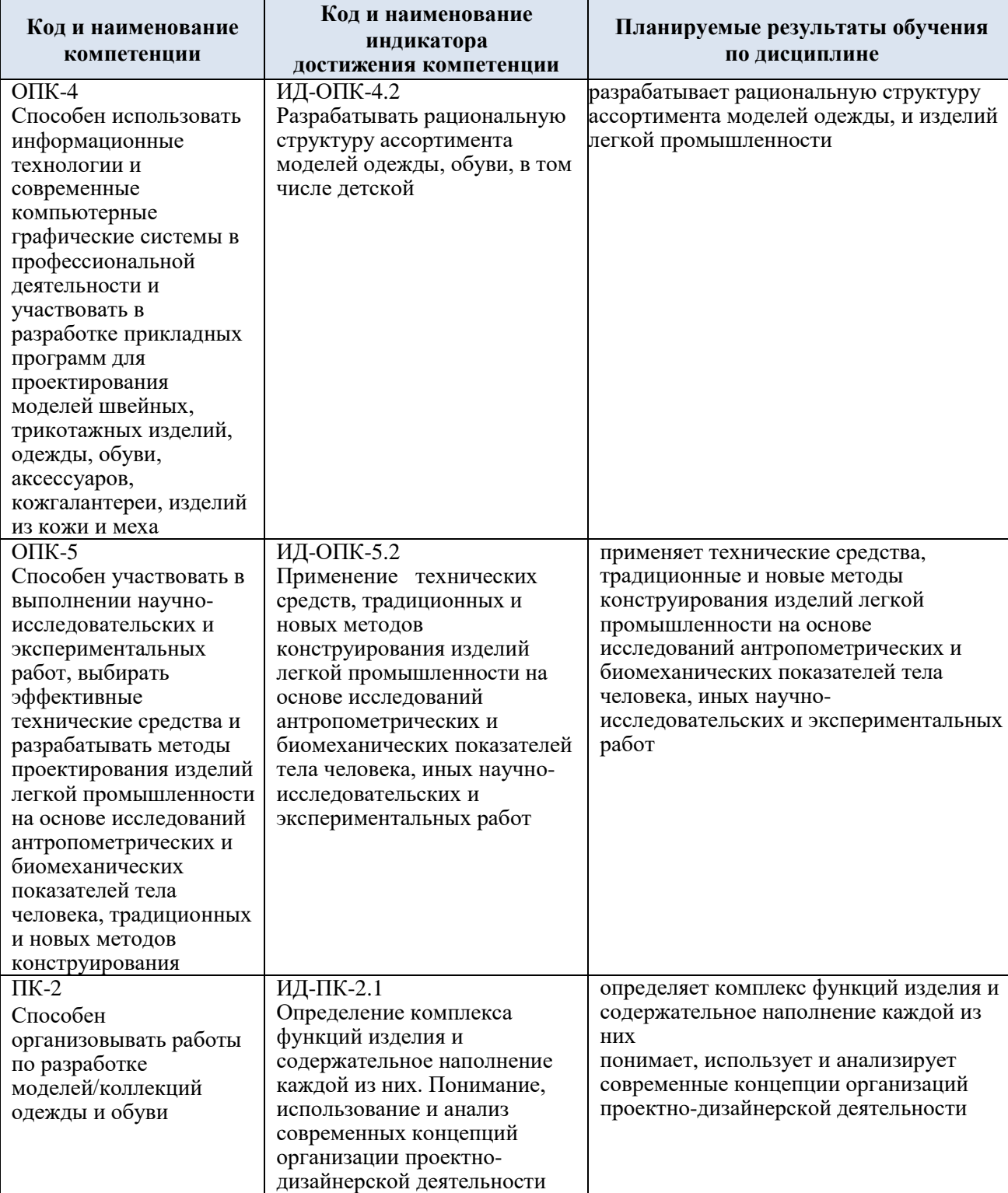

2.1. Формируемые компетенции, индикаторы достижения компетенций, соотнесённые с планируемыми результатами обучения по дисциплине:

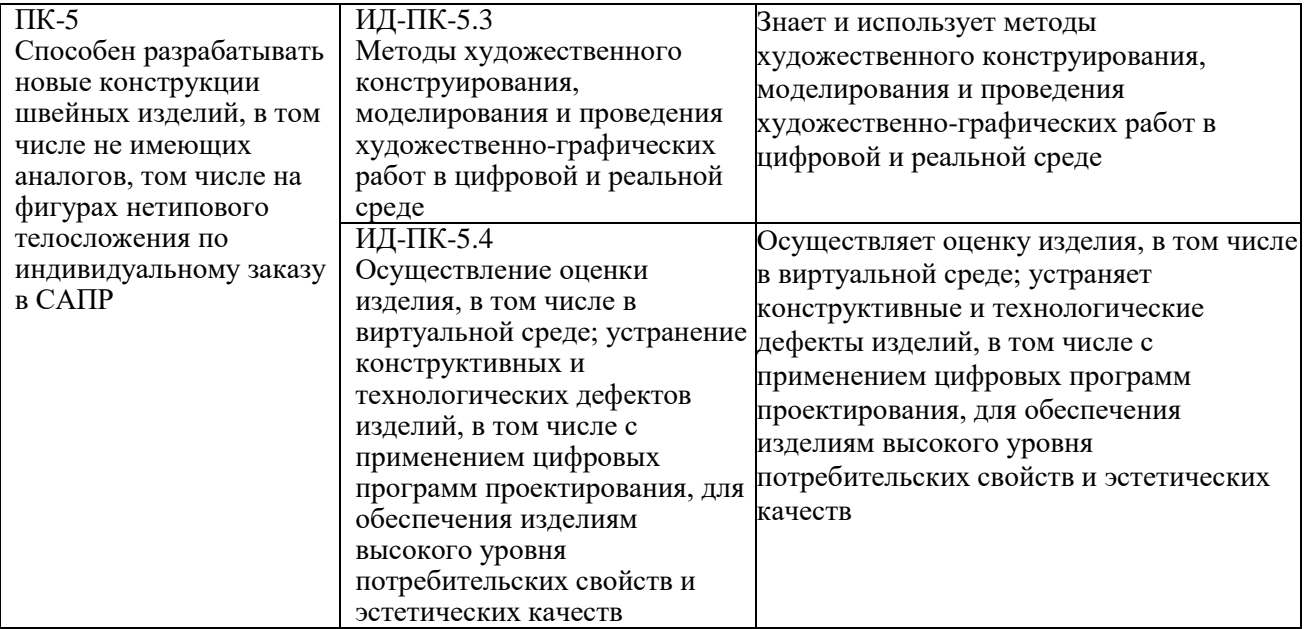

## **3. СТРУКТУРА И СОДЕРЖАНИЕ УЧЕБНОЙ ДИСЦИПЛИНЫ**

Общая трудоёмкость учебной дисциплины по учебному плану составляет:

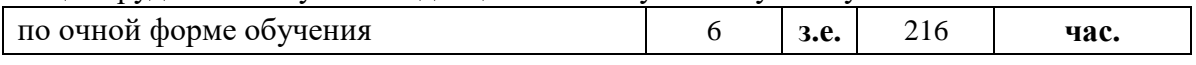

3.1. Структура учебной дисциплины для обучающихся по видам занятий (очная форма обучения)

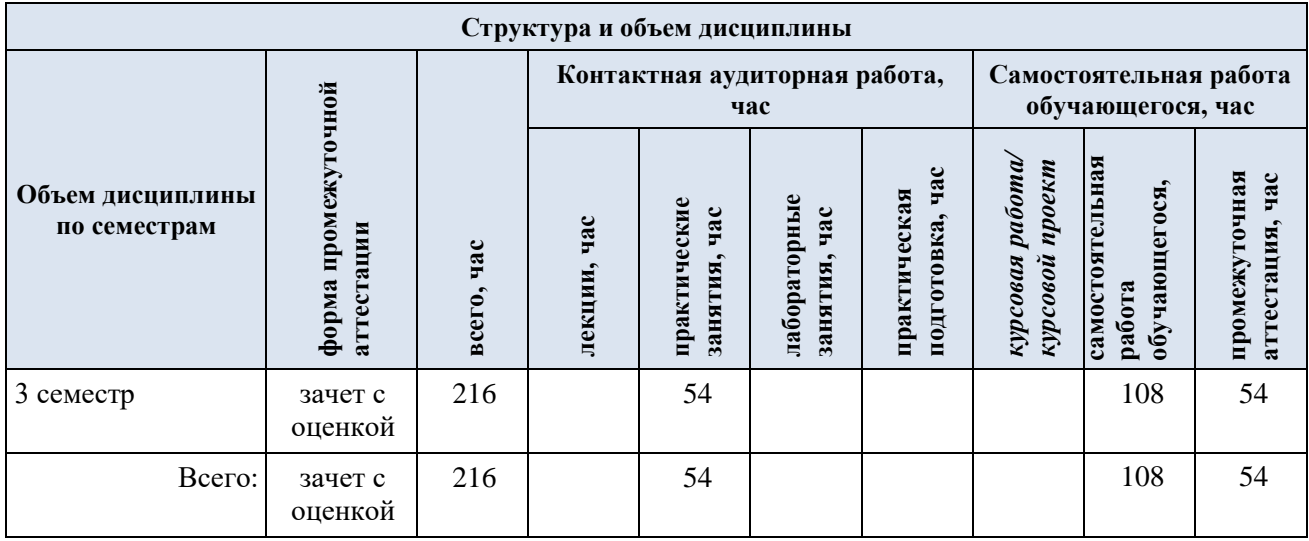

3.2. Структура учебной дисциплины для обучающихся по разделам и темам дисциплины: (очная форма обучения)

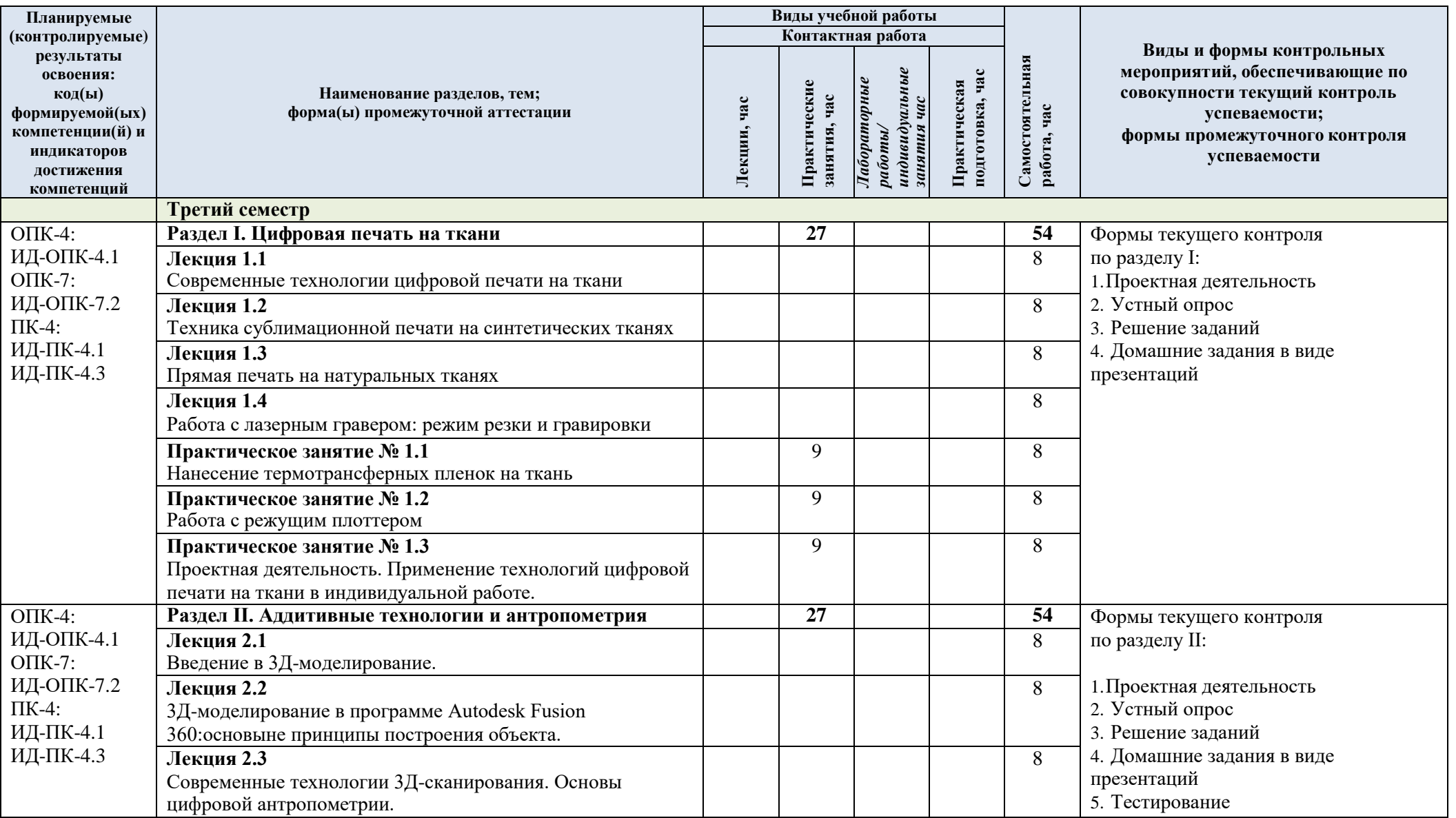

![](_page_6_Picture_166.jpeg)

| № пп      | Наименование раздела и<br>темы дисциплины                                                                              | Содержание раздела (темы)                                                                                                    |  |
|-----------|----------------------------------------------------------------------------------------------------|----------------------------------------------------------------------------------------------------|--|
| Раздел I  | Цифровая печать на ткани                                                                                               |                                                                                                    |  |
| 1.1.      | $T$ ема 1.1<br>Современные<br>технологии цифровой<br>печати на ткани                                                   | История нанесения изображений на ткани. Современные<br>технологии цифровой печати. Промышленные текстильные<br>плоттеры.                                                                                                    |  |
| 1.2.      | Тема 1.2<br>Техника<br>сублимационной печати<br>на синтетических тканях                                                | Особенности сублимационной печати на ткани. Настройка<br>плоттера перед печатью. Техника и меры безопасности при<br>термозакреплении.                                                                                                    |  |
| 1.3.      | Тема 1.3<br>Прямая печать на<br>натуральных тканях                                                                     | Подготовка ткани к прямой печати. Преимущества и<br>недостатки прямой печати. Типы плоттеров для прямой<br>печати. Настройка плоттера перед печатью. Техника и меры<br>безопасности при термозакреплении.                                         |  |
| 1.4.      | Тема 1.4<br>Работа с лазерным<br>гравером: режим резки и<br>гравировки                                                 | Меры безопасности при работе с лазерным оборудованием.<br>Подготовка изображения к лазерной гравировке. Подготовка<br>макета к лазерной резке. Настройка режимов работы лазерного<br>станка. Обработка текстильных материалов: резка, гравировка. |  |
| Раздел II | Аддитивные технологии и антропометрия                                                                                  |                                                                                                    |  |
| 2.1.      | Тема 2.1<br>Введение в ЗД-<br>моделирование.                                                                           | История появления виртуальной ЗД-среды. Принципы<br>построения трехмерной модели. Структура 3Д-модели. Типы<br>САПР-программ для моделирования объектов и сцен.                                                                                   |  |
| 2.2.      | <b>Тема 2.2</b><br>3Д-моделирование в<br>программе Autodesk<br>Fusion 360: основные<br>принципы построения<br>объекта. | Твердотельное моделирование. Создание плоского скетча.<br>Преобразование плоской фигуры в объем. Модификаторы тел.<br>Режим визуализации и анимации.                                                                                              |  |
| 2.3.      | Тема 2.3 Современные<br>техноло-гии 3Д-<br>сканирования. Основы<br>цифровой<br>антропометрии.                          | Современные технологии трехмерного сканирования.<br>Фотограмметрия. Технология лазерного сканирования.<br>Технология структурированной подсветки. Цифровая<br>антропометрия.                                                                      |  |

3.3. Краткое содержание учебной дисциплины

#### 3.4. Организация самостоятельной работы обучающихся

Самостоятельная работа студента – обязательная часть образовательного процесса, направленная на развитие готовности к профессиональному и личностному самообразованию, на проектирование дальнейшего образовательного маршрута и профессиональной карьеры.

Самостоятельная работа обучающихся по дисциплине организована как совокупность аудиторных и внеаудиторных занятий и работ, обеспечивающих успешное освоение дисциплины.

Аудиторная самостоятельная работа обучающихся по дисциплине выполняется на учебных занятиях под руководством преподавателя и по его заданию*.* Аудиторная самостоятельная работа обучающихся входит в общий объем времени, отведенного учебным планом на аудиторную работу, и регламентируется расписанием учебных занятий.

Внеаудиторная самостоятельная работа обучающихся – планируемая учебная, научноисследовательская, практическая работа обучающихся, выполняемая во внеаудиторное время по заданию и при методическом руководстве преподавателя, но без его непосредственного участия, расписанием учебных занятий не регламентируется.

Внеаудиторная самостоятельная работа обучающихся включает в себя:

подготовку к лекциям и практическим занятиям, зачету с оценкой;

изучение специальной литературы;

 изучение разделов/тем, не выносимых на лекции и практические занятия самостоятельно;

выполнение домашних заданий в виде Презентаций;

выполнение практических заданий.

Самостоятельная работа обучающихся с участием преподавателя в форме иной контактной работы предусматривает групповую и (или) индивидуальную работу с обучающимися и включает в себя:

 проведение индивидуальных и групповых консультаций по отдельным темам/разделам дисциплины;

проведение консультаций перед экзаменом;

 консультации по организации самостоятельного изучения отдельных разделов/тем, базовых понятий учебных дисциплин профильного/родственного бакалавриата, которые формировали ОПК и ПК, в целях обеспечения преемственности образования (для студентов магистратуры – в целях устранения пробелов после поступления в магистратуру абитуриентов, окончивших бакалавриат/специалитет иных УГСН).

Перечень разделов/тем/, полностью или частично отнесенных на самостоятельное изучение с последующим контролем:

![](_page_8_Picture_308.jpeg)

![](_page_9_Picture_246.jpeg)

3.5. Применение электронного обучения, дистанционных образовательных технологий

При реализации программы учебной дисциплины возможно применение электронного обучения и дистанционных образовательных технологий.

Реализация программы учебной дисциплины с применением электронного обучения и дистанционных образовательных технологий регламентируется действующими локальными актами университета.

ДОТ. Применяются следующий вариант реализации программы с использованием ЭО и

В электронную образовательную среду, по необходимости, могут быть перенесены отдельные виды учебной деятельности:

![](_page_9_Picture_247.jpeg)

#### **4. РЕЗУЛЬТАТЫ ОБУЧЕНИЯ ПОДИСЦИПЛИНЕ. КРИТЕРИИ ОЦЕНКИ УРОВНЯ СФОРМИРОВАННОСТИ КОМПЕТЕНЦИЙ, СИСТЕМА И ШКАЛА ОЦЕНИВАНИЯ**

4.1. Соотнесение планируемых результатов обучения с уровнями сформированности компетенций

![](_page_10_Picture_306.jpeg)

![](_page_11_Picture_243.jpeg)

![](_page_12_Picture_224.jpeg)

### **5. ОЦЕНОЧНЫЕ СРЕДСТВА ДЛЯ ТЕКУЩЕГО КОНТРОЛЯ УСПЕВАЕМОСТИ И ПРОМЕЖУТОЧНОЙ АТТЕСТАЦИИ, ВКЛЮЧАЯ САМОСТОЯТЕЛЬНУЮ РАБОТУ ОБУЧАЮЩИХСЯ**

При проведении контроля самостоятельной работы обучающихся, текущего контроля и промежуточной аттестации по учебной дисциплине «3 д моделирование объемных форм» проверяется уровень сформированности у обучающихся компетенций и запланированных результатов обучения по дисциплине, указанных в разделе 2 настоящей программы.

![](_page_12_Picture_225.jpeg)

![](_page_12_Picture_226.jpeg)

![](_page_13_Picture_267.jpeg)

![](_page_14_Picture_234.jpeg)

![](_page_15_Picture_264.jpeg)

![](_page_16_Picture_244.jpeg)

![](_page_17_Picture_273.jpeg)

![](_page_18_Picture_175.jpeg)

![](_page_19_Picture_179.jpeg)

![](_page_20_Picture_250.jpeg)

![](_page_21_Picture_214.jpeg)

![](_page_22_Picture_194.jpeg)

![](_page_23_Picture_222.jpeg)

![](_page_24_Picture_198.jpeg)

5.2 Критерии, шкалы оценивания текущего контроля успеваемости:

![](_page_25_Picture_168.jpeg)

![](_page_26_Picture_172.jpeg)

![](_page_27_Picture_183.jpeg)

![](_page_28_Picture_204.jpeg)

## 5.3 Промежуточная аттестация:

![](_page_28_Picture_205.jpeg)

![](_page_29_Picture_212.jpeg)

# 5.4 Критерии, шкалы оценивания промежуточной аттестации учебной дисциплины:

![](_page_29_Picture_213.jpeg)

![](_page_30_Picture_203.jpeg)

![](_page_31_Picture_80.jpeg)

5.5 Система оценивания результатов текущего контроля и промежуточной аттестации.

Оценка по дисциплине выставляется обучающемуся с учётом результатов текущей и промежуточной аттестации.

![](_page_32_Picture_260.jpeg)

### **6. ОБРАЗОВАТЕЛЬНЫЕ ТЕХНОЛОГИИ**

Реализация программы предусматривает использование в процессе обучения следующих образовательных технологий:

- проблемная лекция;
- проектная деятельность;
- групповые дискуссии;
- преподавание дисциплины на основе результатов научных исследований;
- поиск и обработка информации с использованием сети Интернет;
- дистанционные образовательные технологии;
- использование на лекционных занятиях видеоматериалов и наглядных пособий.

#### **7. ПРАКТИЧЕСКАЯ ПОДГОТОВКА**

Практическая подготовка в рамках учебной дисциплины реализуется при проведении практических занятий, связанных с будущей профессиональной деятельностью (Публичные лекции) поскольку они предусматривают передачу информации обучающимся, которая необходима для приобретения общепрофессиональных и профессиональных компетенций.

### **8. ОРГАНИЗАЦИЯ ОБРАЗОВАТЕЛЬНОГО ПРОЦЕССА ДЛЯ ЛИЦ С ОГРАНИЧЕННЫМИ ВОЗМОЖНОСТЯМИ ЗДОРОВЬЯ**

При обучении лиц с ограниченными возможностями здоровья и инвалидов используются подходы, способствующие созданию безбарьерной образовательной среды: технологии дифференциации и индивидуального обучения, применение соответствующих методик по работе с инвалидами, использование средств дистанционного общения, проведение дополнительных индивидуальных консультаций по изучаемым теоретическим вопросам и практическим занятиям, оказание помощи при подготовке к промежуточной аттестации.

При необходимости рабочая программа дисциплины может быть адаптирована для обеспечения образовательного процесса лицам с ограниченными возможностями здоровья, в том числе для дистанционного обучения.

Учебные и контрольно-измерительные материалы представляются в формах, доступных для изучения студентами с особыми образовательными потребностями с учетом нозологических групп инвалидов:

Для подготовки к ответу на практическом занятии, студентам с ограниченными возможностями здоровья среднее время увеличивается по сравнению со средним временем подготовки обычного студента.

Для студентов с инвалидностью или с ограниченными возможностями здоровья форма проведения текущей и промежуточной аттестации устанавливается с учетом индивидуальных психофизических особенностей (устно, письменно на бумаге, письменно на компьютере, в форме тестирования и т.п.).

Промежуточная аттестация по дисциплине может проводиться в несколько этапов в форме рубежного контроля по завершению изучения отдельных тем дисциплины. При необходимости студенту предоставляется дополнительное время для подготовки ответа на зачете или экзамене.

Для осуществления процедур текущего контроля успеваемости и промежуточной аттестации обучающихся создаются, при необходимости, фонды оценочных средств, адаптированные для лиц с ограниченными возможностями здоровья и позволяющие оценить достижение ими запланированных в основной образовательной программе результатов обучения и уровень сформированности всех компетенций, заявленных в образовательной программе.

#### **9. МАТЕРИАЛЬНО-ТЕХНИЧЕСКОЕ ОБЕСПЕЧЕНИЕ ДИСЦИПЛИНЫ**

Характеристика материально-технического обеспечения дисциплины соответствует требованиями ФГОС ВО.

Материально-техническое обеспечение дисциплины при обучении с использованием традиционных технологий обучения.

![](_page_33_Picture_201.jpeg)

![](_page_34_Picture_166.jpeg)

Материально-техническое обеспечение учебной дисциплины при обучении с использованием электронного обучения и дистанционных образовательных технологий.

![](_page_34_Picture_167.jpeg)

Технологическое обеспечение реализации программы осуществляется с использованием элементов электронной информационно-образовательной среды университета.

# **10. УЧЕБНО-МЕТОДИЧЕСКОЕ И ИНФОРМАЦИОННОЕ ОБЕСПЕЧЕНИЕ УЧЕБНОЙ ДИСЦИПЛИНЫ**

![](_page_35_Picture_296.jpeg)

![](_page_36_Picture_336.jpeg)

![](_page_37_Picture_47.jpeg)

## **11. ИНФОРМАЦИОННОЕ ОБЕСПЕЧЕНИЕ УЧЕБНОГО ПРОЦЕССА**

11.1. Ресурсы электронной библиотеки, информационно-справочные системы и профессиональные базы данных:

![](_page_38_Picture_632.jpeg)

![](_page_39_Picture_536.jpeg)

![](_page_40_Picture_633.jpeg)

![](_page_41_Picture_306.jpeg)

# 11.2. Перечень программного обеспечения

![](_page_41_Picture_307.jpeg)

![](_page_42_Picture_80.jpeg)

## **ЛИСТ УЧЕТА ОБНОВЛЕНИЙ РАБОЧЕЙ ПРОГРАММЫ УЧЕБНОЙ ДИСЦИПЛИНЫ**

В рабочую программу учебной дисциплины внесены изменения/обновления и утверждены на заседании кафедры:

![](_page_43_Picture_54.jpeg)